ulm university universität

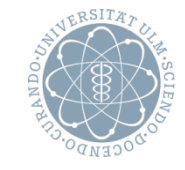

# **Cloudiator: A Cross-Cloud, Multi-tenant Deployment and Runtime Engine (for IaaS)**

**Jörg Domaschka**, Daniel Baur, Daniel Seybold, Frank Griesinger OMI, University of Ulm, Germany

#### **Disclaimer**

#### **Acknowledgements**

The research leading to these results has received funding from the European Community's Seventh Framework Programme (FP7/2007- 2013) under grant agreement number 317715 (PaaSage).

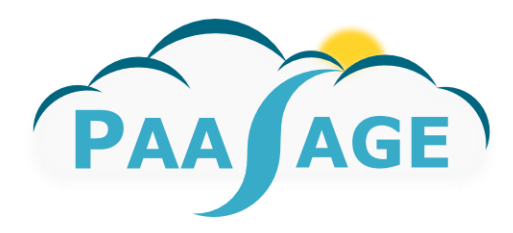

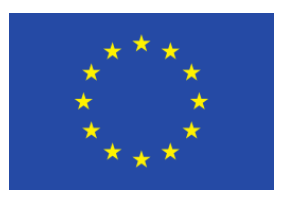

#### **Motivation**

- Cloud hype is at its peak (or has even passed it)
- Still several huge probles around
	- Vendor lock-in
	- Uncomparable offerings (vCPU != vCPU)
	- Incompatible APIs, unadopted standards
	- Cloud providers do not fit
- Need to adopt application and deployment to changing conditions
- Adaptation and re-deployment
- Awareness of application state and failures

## **Motivation (ii)**

What is needed is a platform

- to provide multi- and cross-cloud capabilities
- to enable re-use of software components
- to provide an abstraction layer over different cloud APIs
- to support multi-tenancy
- to enact powerful adaptation rules

#### **Cloudiator is such a tool**

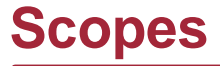

# Deployment Runtime **Handling**

## **Deployment**

# **Understanding** of "application"

Understanding of "cloud"

Understanding of "lifecycle"

#### **Understanding Applications**

#### **Component**

- Self-contained chunk of software
- Unit of failure
- Unit of scale
- May interact with other components through *channels*

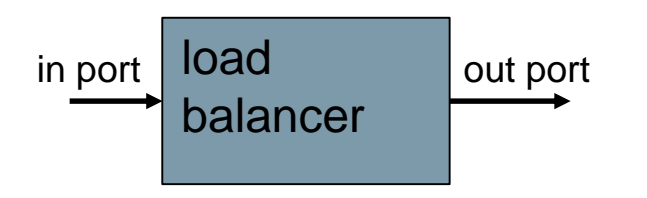

#### **Examples**

- Database
- Load balancer
- Web server/application server (in comb. with business logic)

#### **Understanding Applications (ii)**

#### **Application**

- Set of interdependent components
- Wired through channels

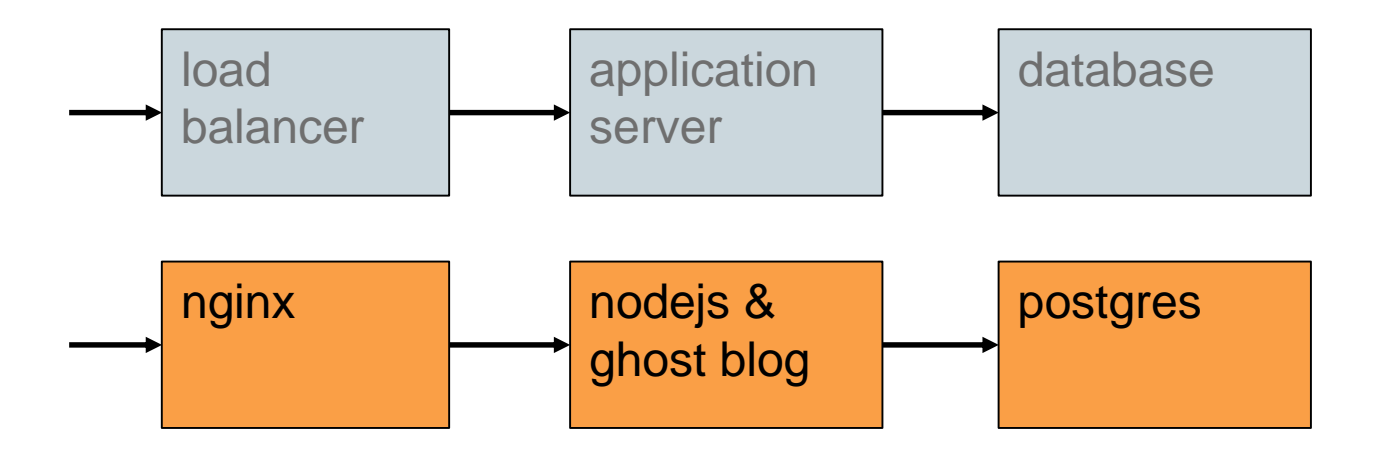

#### **Understanding Applications (iii)**

#### **Application Instance**

- Enactment of an application in the "cloud"
- At least one component instance per component
- Definition of ports (if needed)
- Definition of locations (clouds and virtual machines)

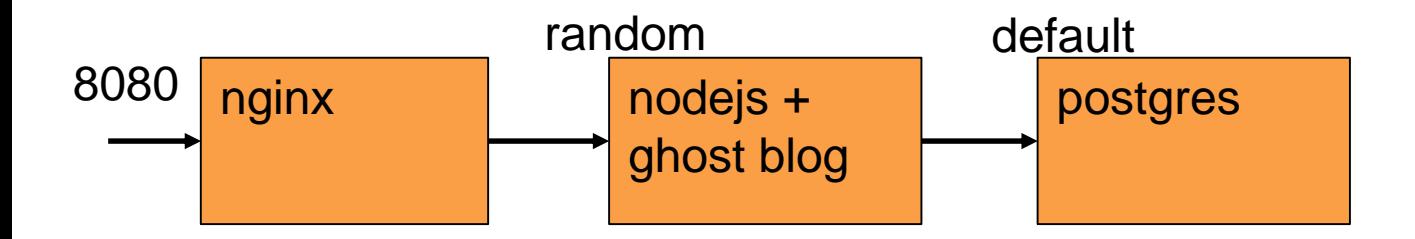

#### **Deployment**

# Understanding of "application"

Understanding of "cloud"

Understanding of "lifecycle"

#### **Understanding cloud terminology**

#### **cloud platform**

- software stack
- version for
- management of (IaaS) resources
- $\rightarrow$  defines API

• OpenStack Juno

#### **cloud provider**

• offers access to resources by running cloud platform

#### **cloud**

• provider as seen by user

- $\rightarrow$  defines endpoint (URI)
- Redstack, Uni Ulm cloud, bwCloud

 $\rightarrow$  user name  $\rightarrow$  access credentials

#### **Dealing with Different Provider APIs**

- Need for hiding the differences
- Cloudiator mostly relies on Apache jclouds
- … but has custom implementations as well

#### **Technical Locations of bwCloud**

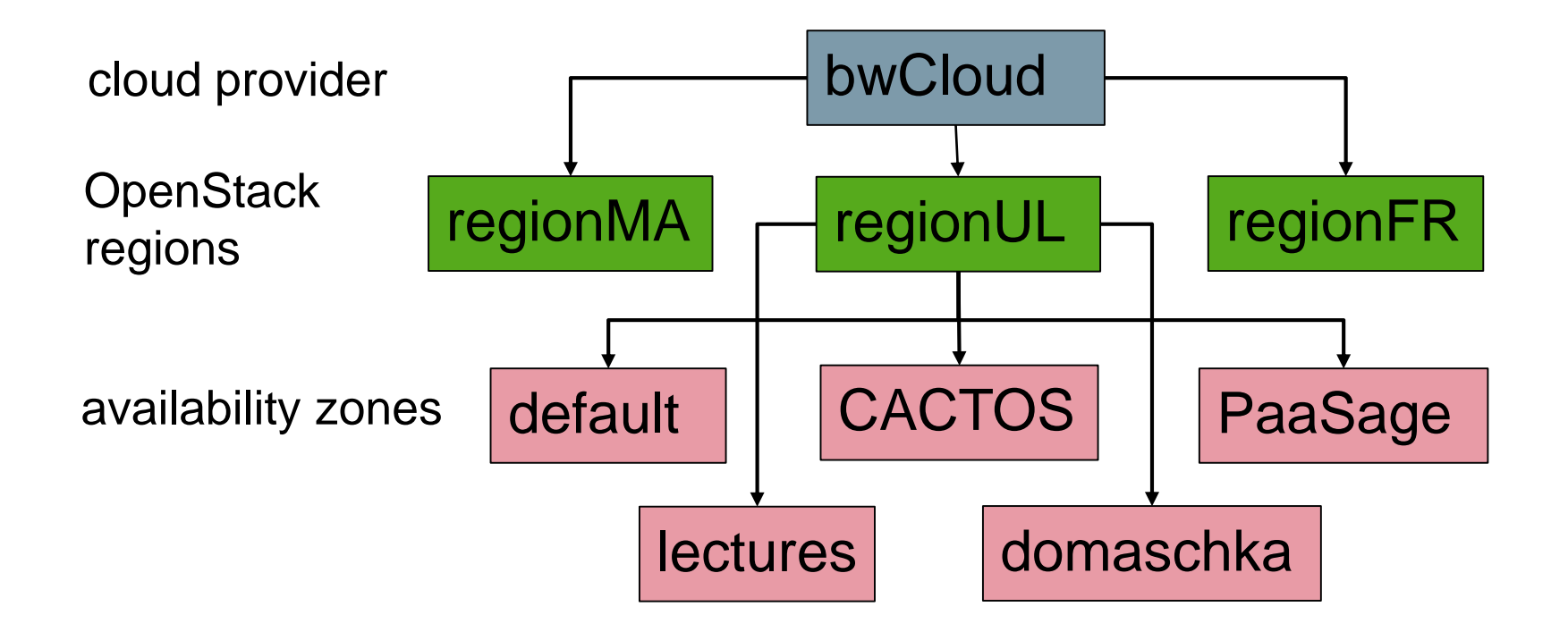

#### **Geographical Locations of bwCloud**

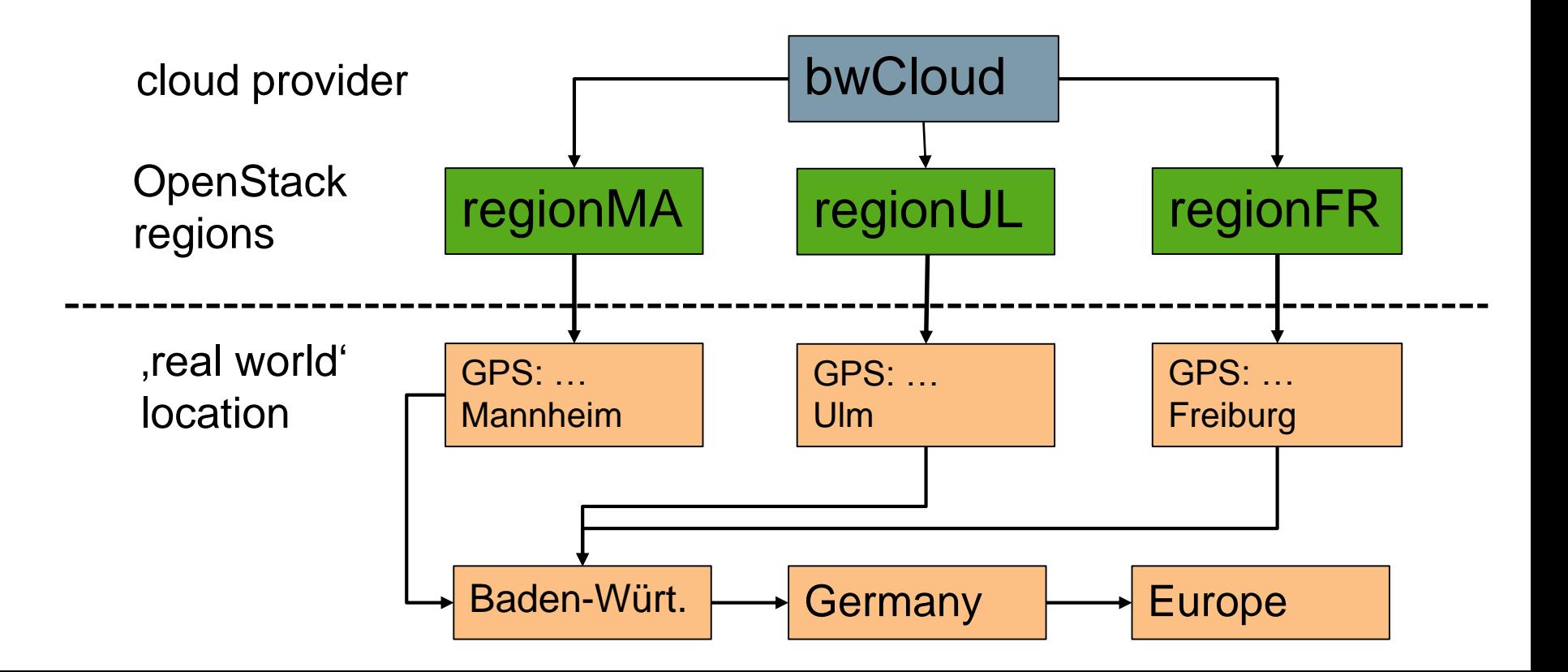

## **Locations of Cloud Providers**

## **But …**

- availabilty zones may reside in different geographical locations
- other cloud platforms may use different schemas
- Not all locations are required for deployment (e.g. availability zone is optional)

#### **Locations of Cloud Providers (ii)**

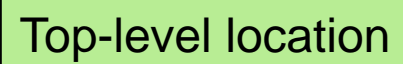

- name
- driver

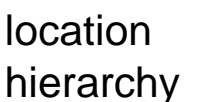

## **Meta-model OpenStack Juno**

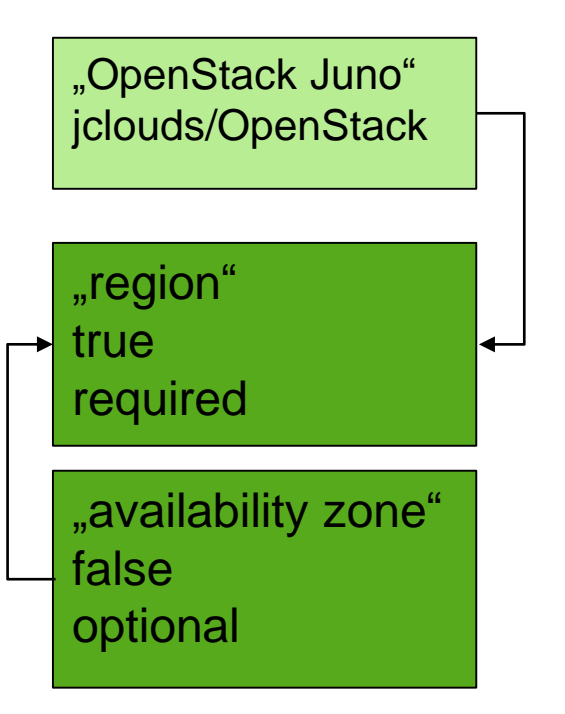

#### technical location • name

- mandatory
- **geographical**

parent

#### **Other Properties**

- locations, driver, and endpoints are cloud provider specific
- images and flavours are cloud-specific
	- different users may see different images/flavours
- same holds for virtual networks, security groups and the like

#### Page 18

#### **Cloudiator Users vs Cloud Users**

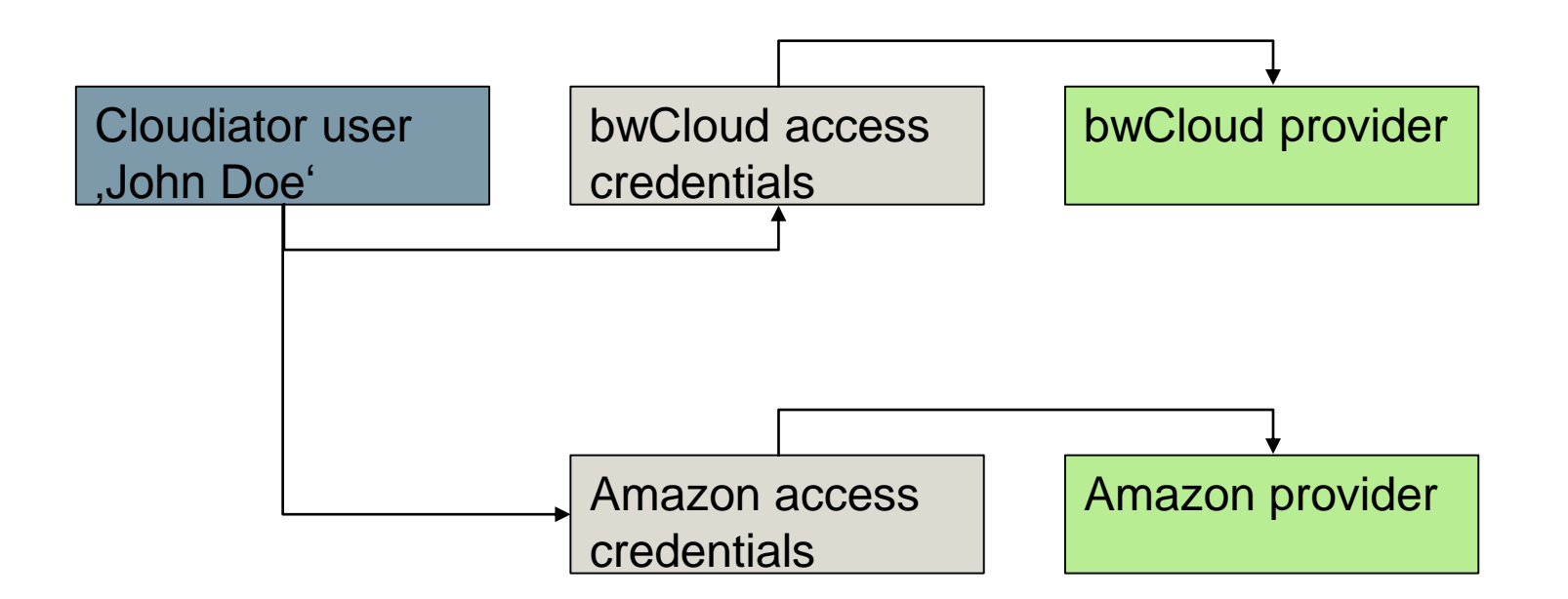

#### **Adding a Cloud for a Cloudiator User**

#### **Triggers harvesting**

- Available locations (regions and availability zones)
- Available images
- Available hardware configurations (flavours)
- Periodically updated

#### **Images and Hardware Flavours**

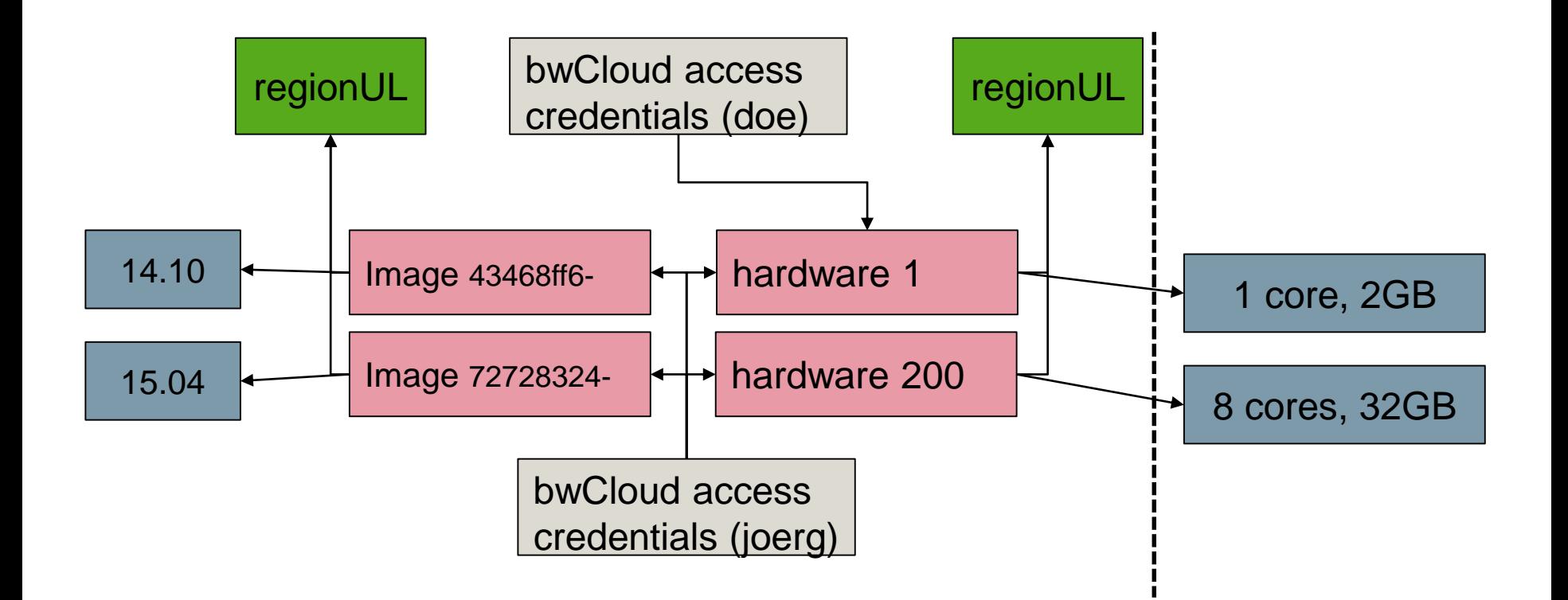

## **Operating System Hierarchy**

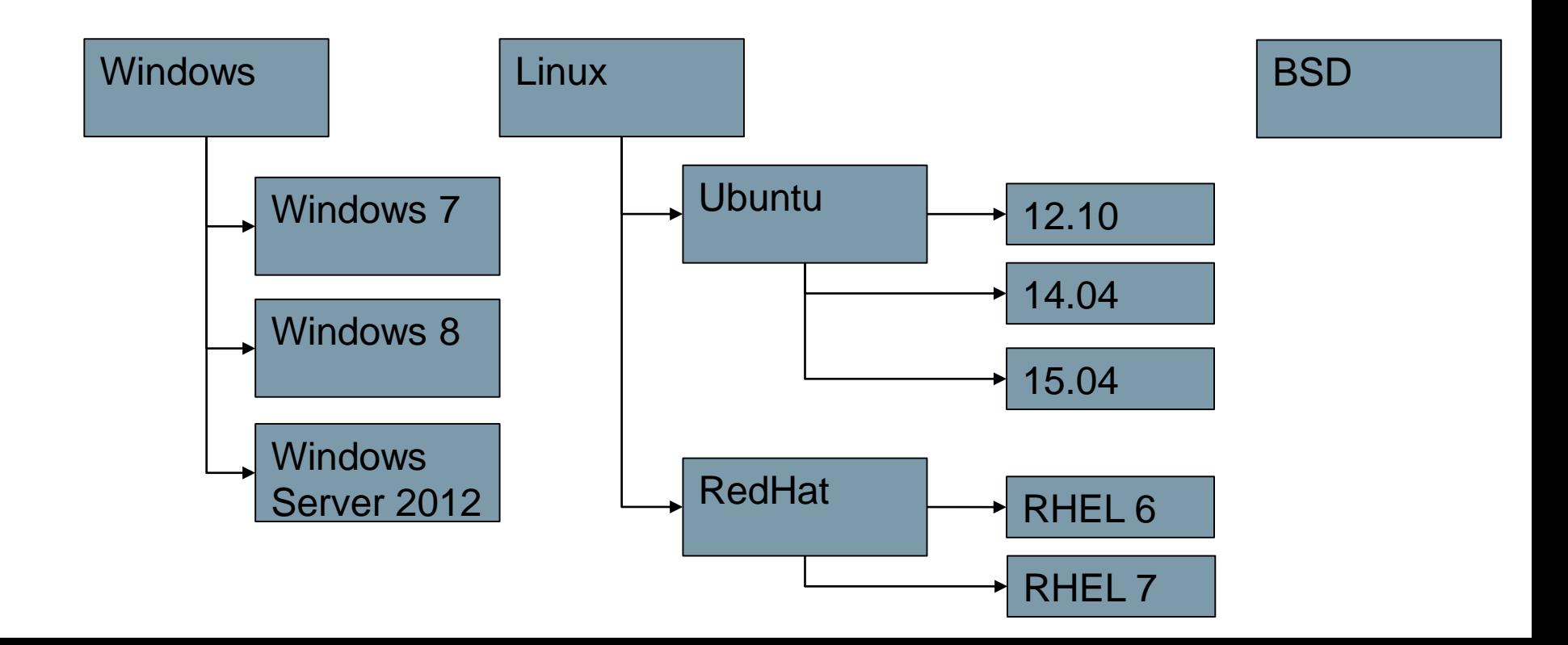

#### **Hardware Flavours**

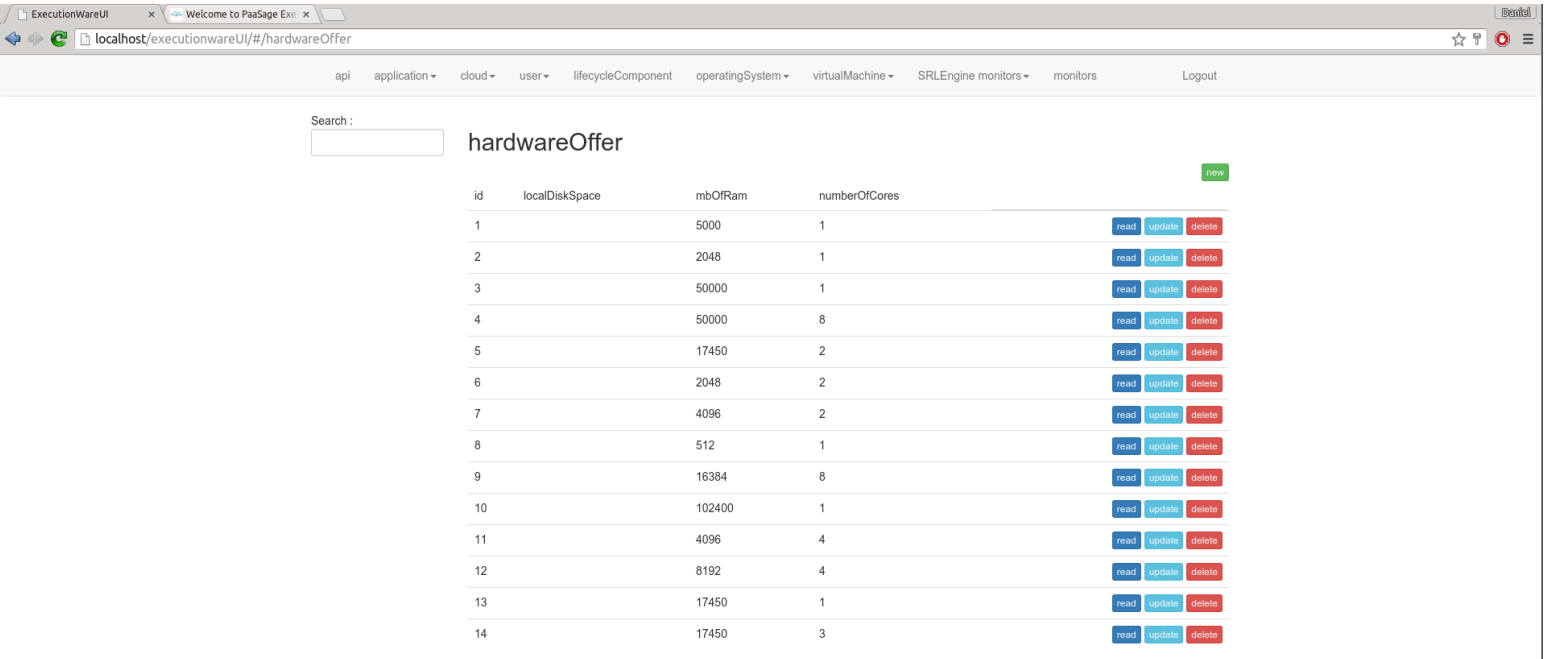

#### **Cloudiator components**

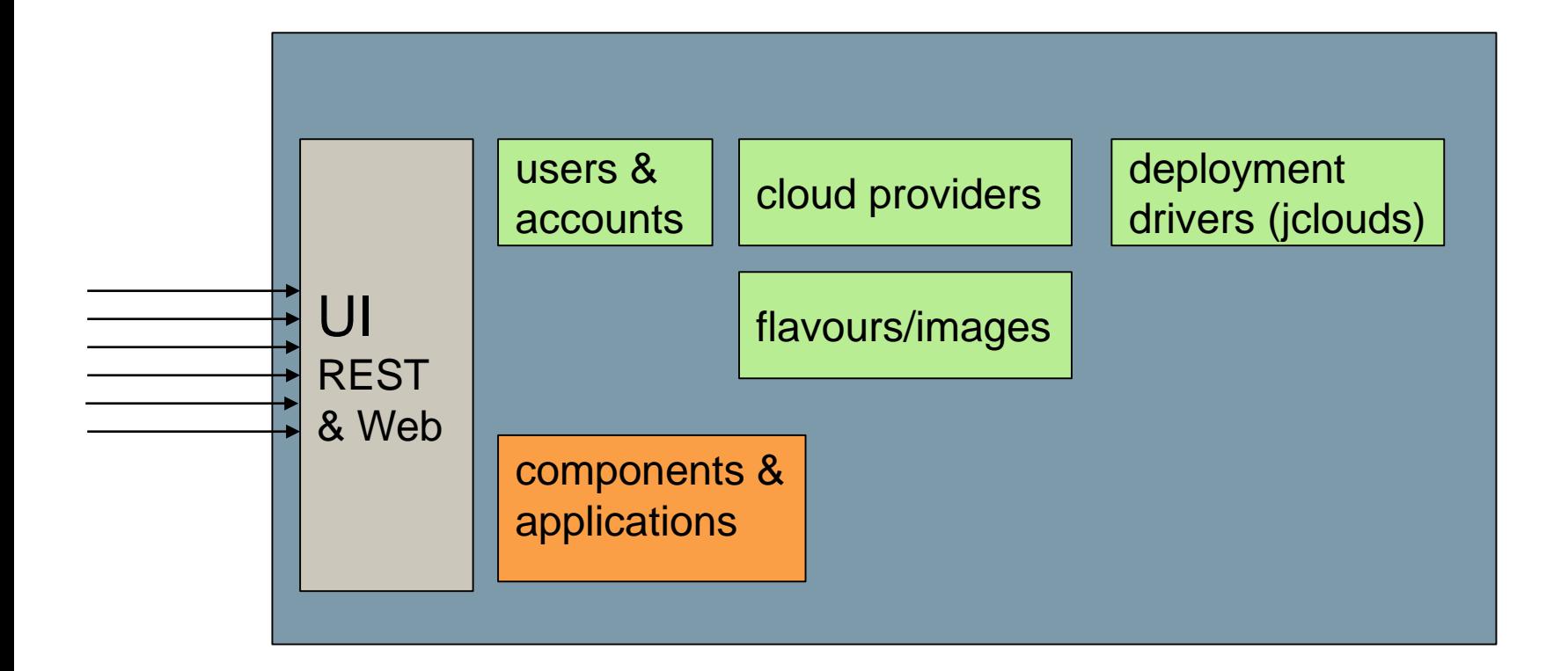

#### **Creation of Application Instances**

- Creation of virtual machines
- , Put components on these virtual machines
- **no magic**

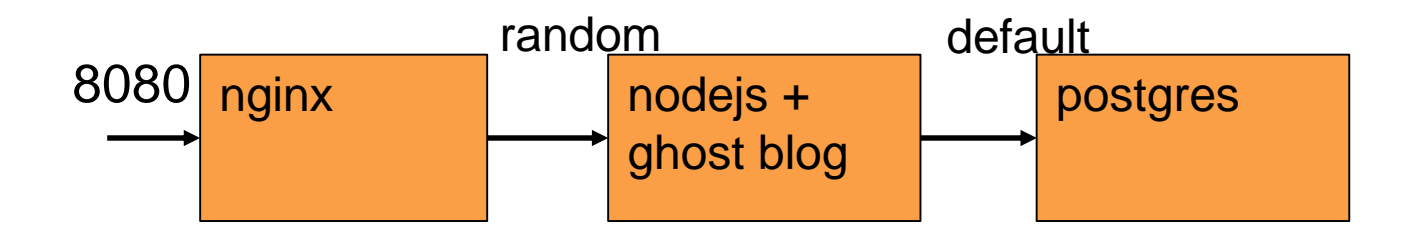

#### **Creation of Application Instances (ii)**

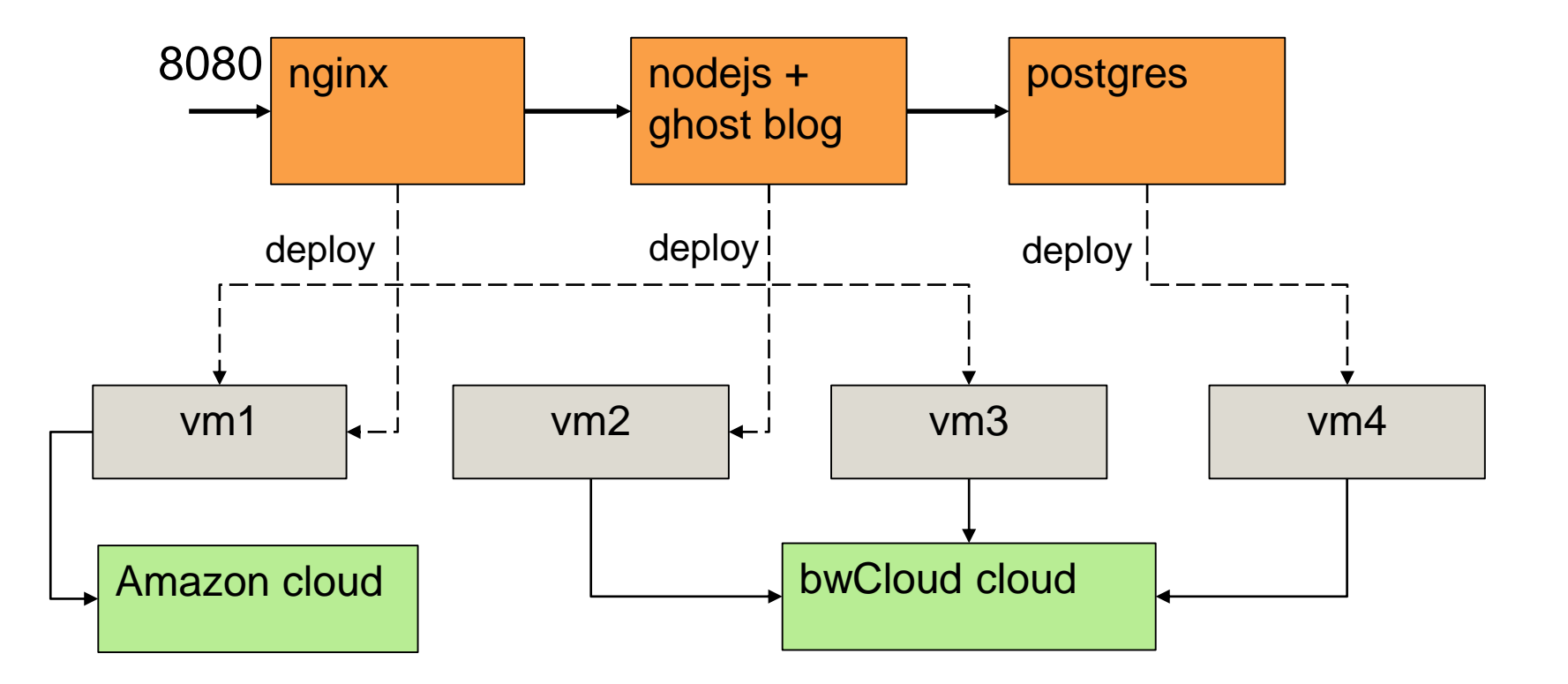

#### **Deployment**

# Understanding of "application"

Understanding of "cloud"

Understanding of "lifecycle"

### **Lifecycle Handling**

Lifecycle: defines actions to steer application component

- Fixed set of common handlers
	- install (download)
	- configure
	- start, stop
- Surveillance
	- start detector
	- stop detector
- Ports
	- downstreamUpdates

### **Clouditor Lifecycle Handlers (Example)**

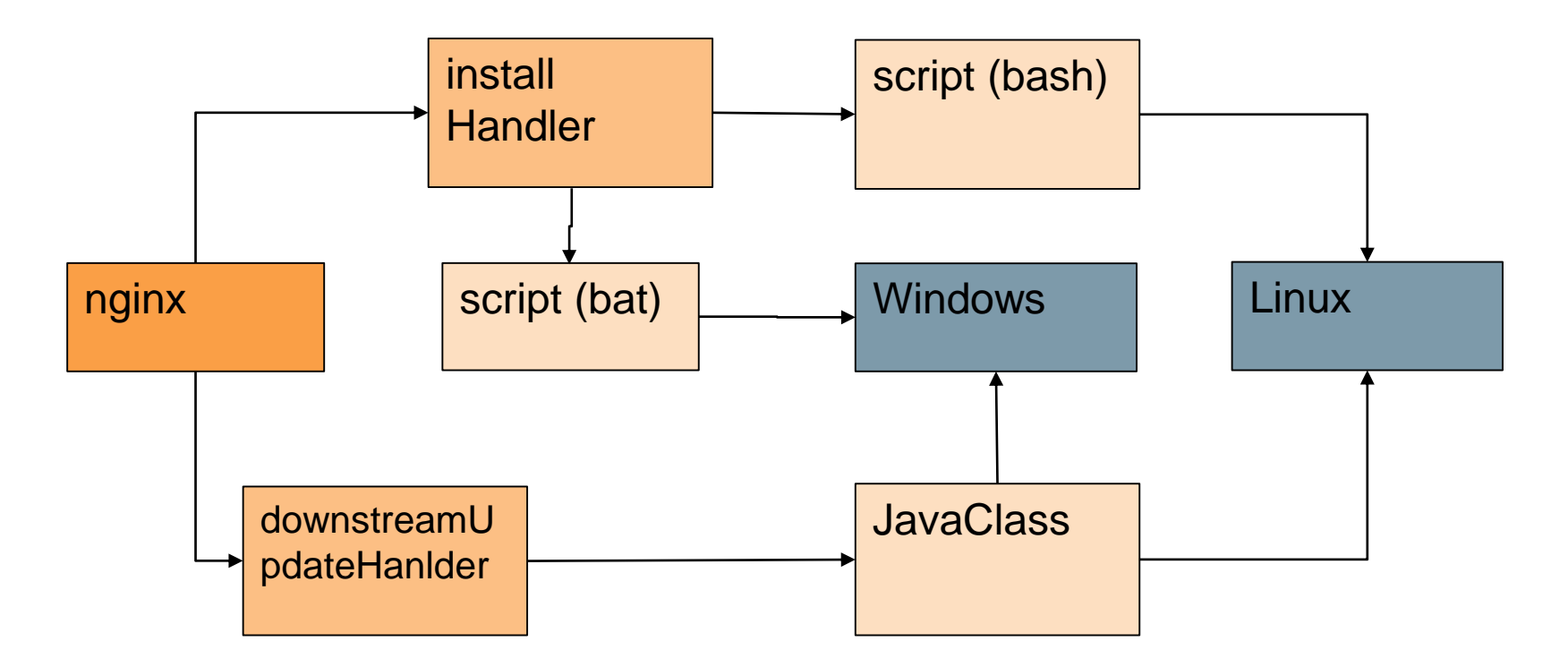

#### **Technically Speaking …**

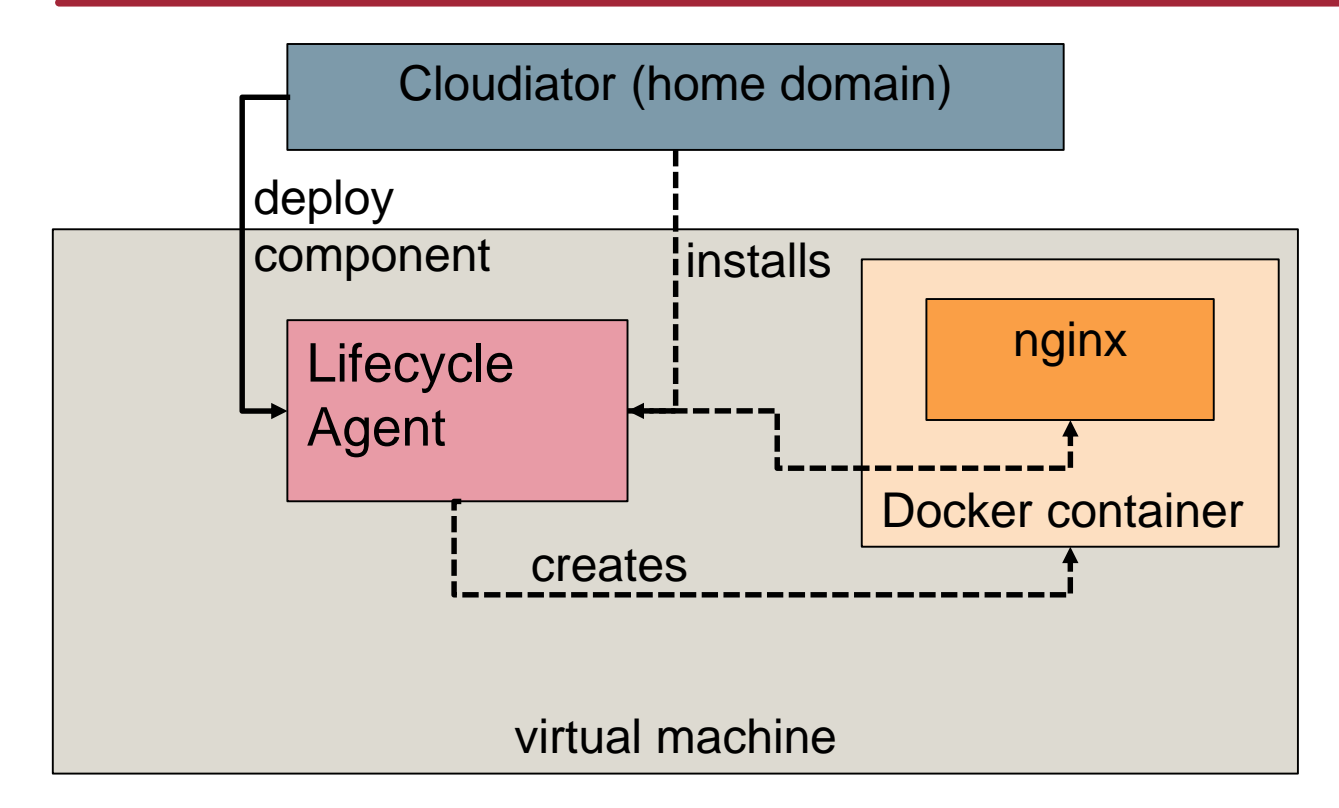

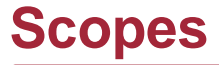

# Deployment Runtime **Handling**

#### **Knowing what is going on …**

- Judging your current deployment requires insight into the behaviour of
	- virtual machines
	- component instances
	- groups of component instances
	- $\bullet$  ……
- Monitoring is the key to this

## **Monitoring architecture (pt i)**

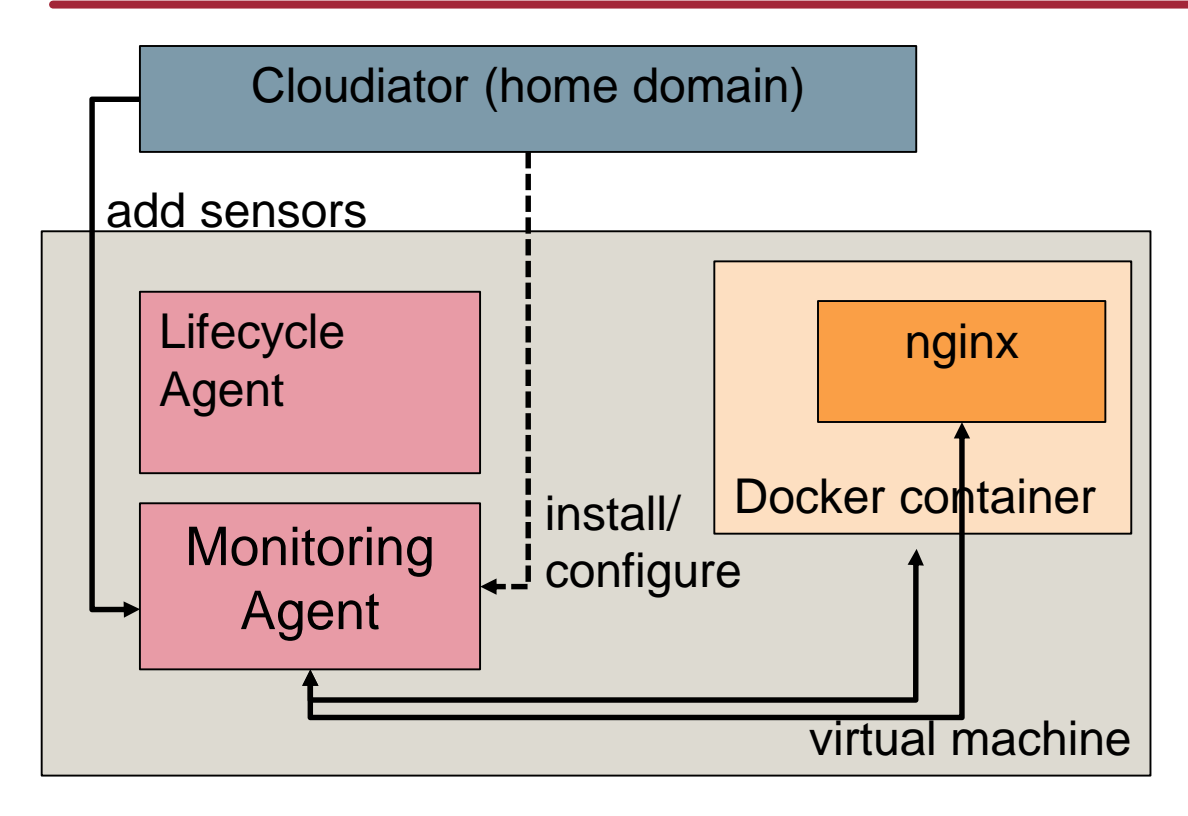

#### **Monitoring Agent**

- monitors VM
- monitors container
- monitors application
- default probes
- custom probes
- pull/push based
- variable intervals

#### **Dealing with Raw Data**

- raw data is often useless
- at least aggregation is needed
- $\rightarrow$  collect data such that aggregation is possible

## **Monitoring architecture (pt ii)**

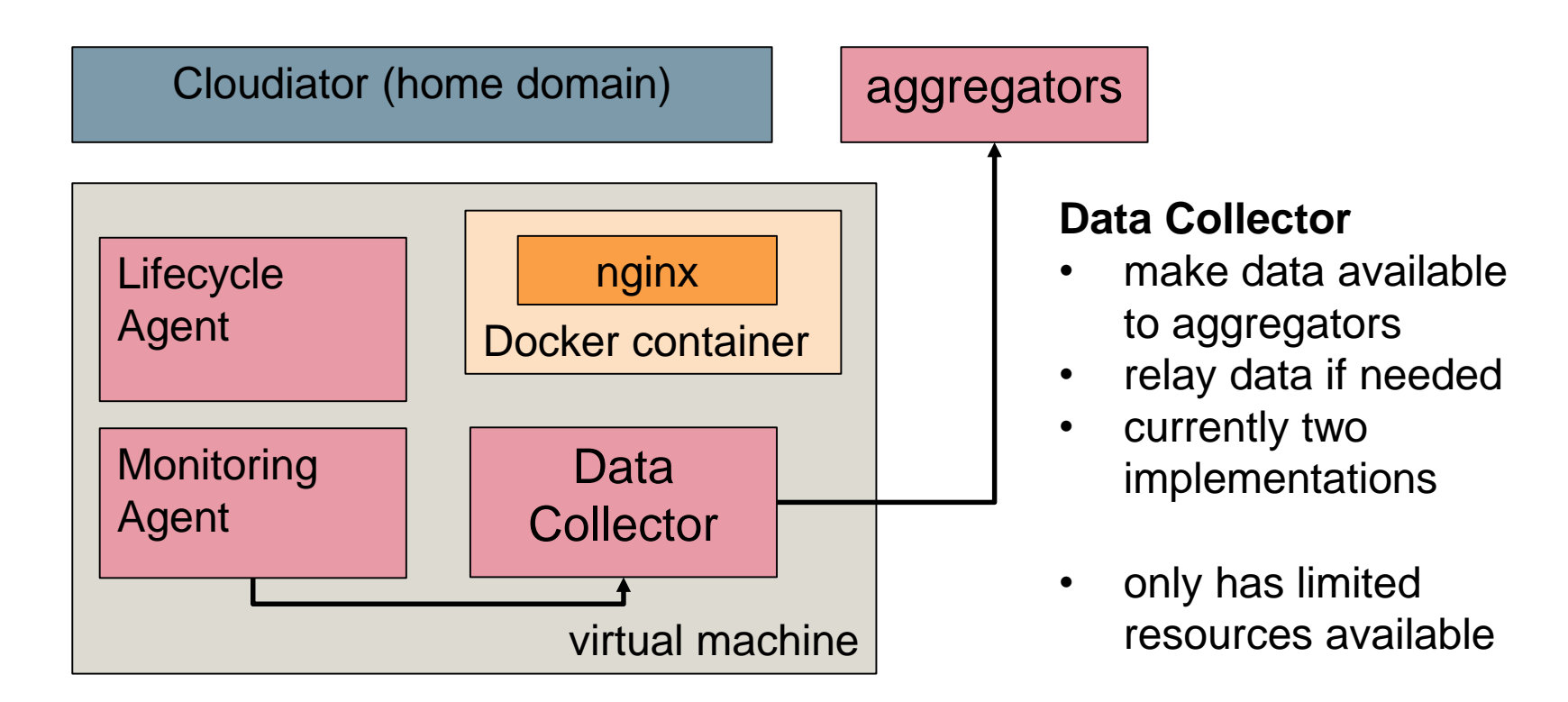

#### **Where to aggregate?**

#### Cloudiator's rule of thumb: transmit as little data as possible

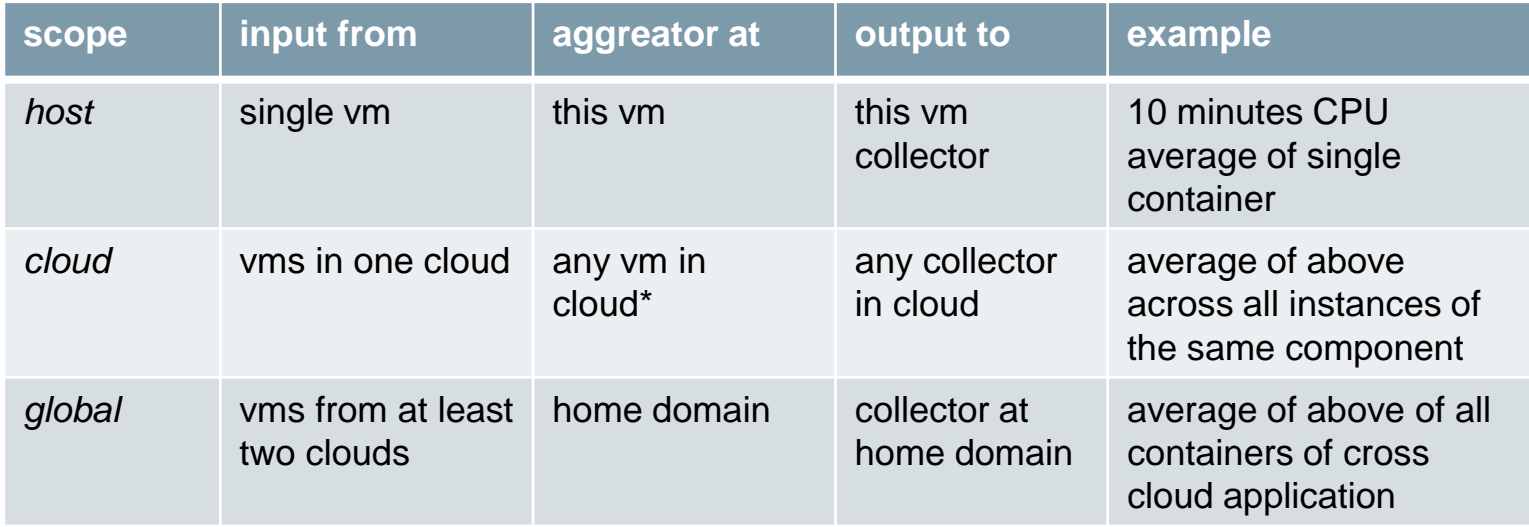

#### **Cloudiator components**

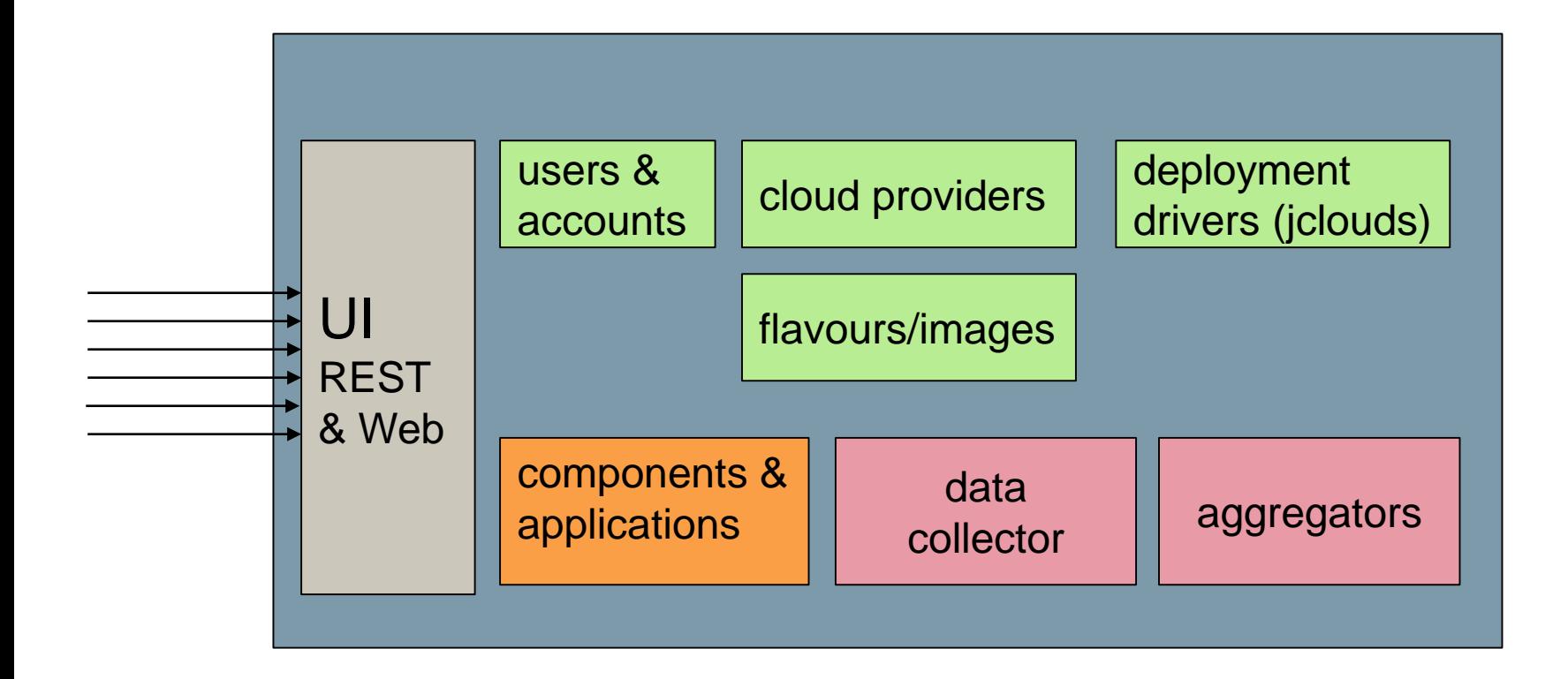

### **What to monitor and what to aggregate?**

(where do probes and aggregator configuration come from?)

- user defined
	- investigate curves at GUI
	- user-requested data is also stored at home domain
- part of the scalability rules definition ...

#### **Monitoring and Probing Example**

```
{
"sensors" :[
   {"name" :"CPU", "type" :"system.cpu", "interval" :"1s"}
],
"metrics": [
   etncs . <sub>L</sub><br>{"name" :"raw cpu", "scope" :"blog.ghost.EACH", "type" :"raw", "sensor" :"CPU"},
   {"name" :"avg cpu", "scope" :"raw cpu.EACH", "type" :"compute",
                                                   "params" :["AVG", "10min", "raw cpu"]},
   {"name" :"avg global", "scope" :"SINGLE", "type" :"compute", 
                                                   "params" :["AVG", "avg cpu.ALL"]}
]
}
```
## **PaaSage Scalability Rules Language (SRL)**

- fine grained approach to specifying when to add new instances to a component
- Clouditor ships with an engine supporting SRL
- Basically same concept as for monitoring: conditions are treated as metrics

#### **Scaling Rules Example**

```
{
"rule" :{
         "condition" :["AND",
                    ["avg cpu.ANY", "GT", "80%"]
                    ["avg global", "GT", "60%"]
          ], 
          "action" :["SCALE OUT",
                    {"scope" :"component",
                    "target" :"ghost"}
                    ]
          }
}
```
#### **Cloudiator components (final view)**

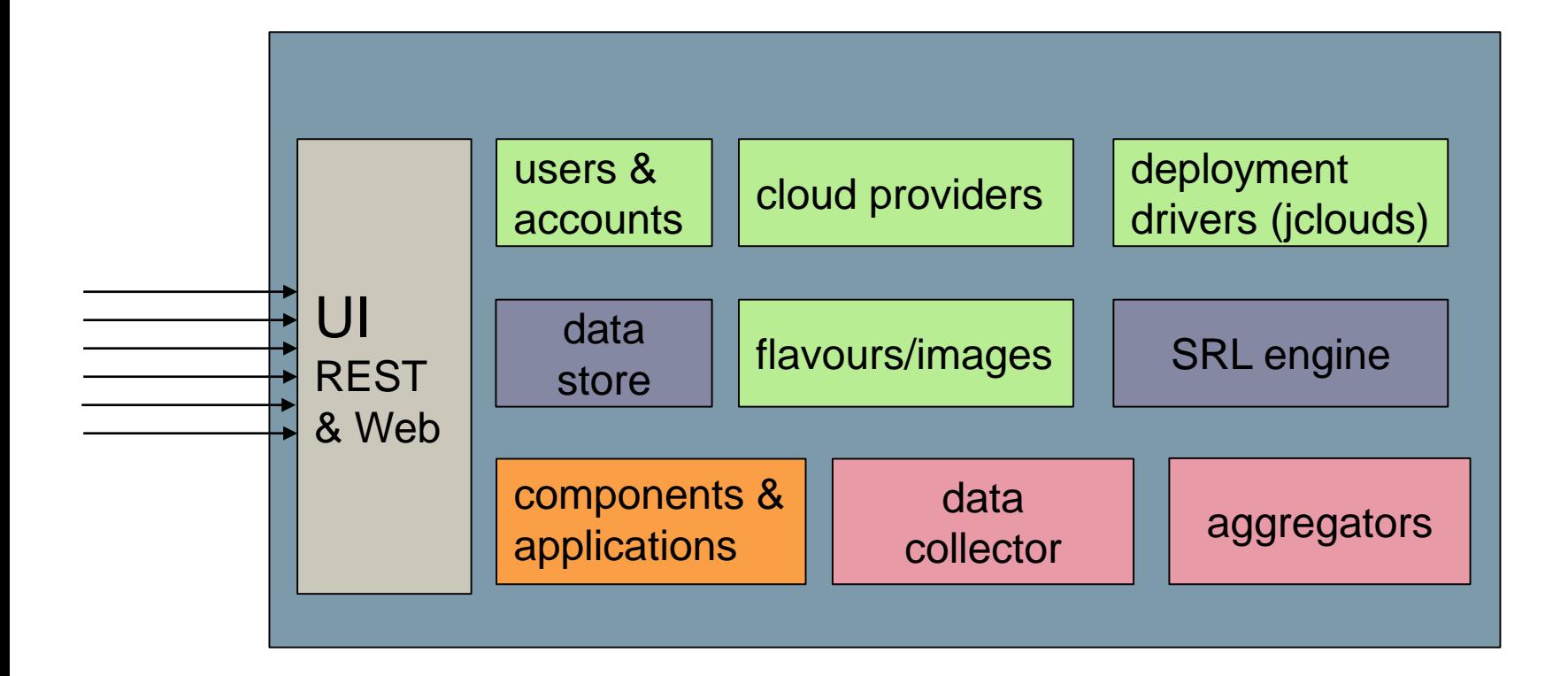

#### **Summary: What** *Cloudiator* **offers …**

simple application specification

application instantiation (deployment)

application operation (monitoring and adaptation)

IaaS provider management

user management

- down to earth software suite
- with barely any magic

open source, hosted@github https://github.com/cloudiator

#### **Our Roadmap**

- Release of version 0.1 at beginning of August
	- Will have been tested by 4 PaaSage use cases by then
- For version 0.2 (end of September)
	- Finalise initial Windows support
	- Add more robustness (failure detection)
- For version 0.3 (end of 2015)
	- Add stateful migration of instances
- Introduce higher layers of abstraction
- Support further deployment mechanisms such as
	- Puppet, Chef, Dockerfiles